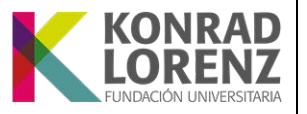

### 1. OBJETIVO:

Describir cada una de las actividades involucradas para la elaboración, modificación, ejecución y seguimiento, de los contratos civiles y comerciales suscritos por la Fundación Universitaria Konrad Lorenz.

### 2. ALCANCE:

Este procedimiento aplica para cualquier contrato civil o comercial que sea generado por la Institución. Inicia con la búsqueda de posibles contratistas por parte del (la) Jefe de Unidad solicitante y el (la) Director(a) de Servicios Administrativos y termina con archivo del acta de entrega o finalización del contrato por parte del Asesor(a) Jurídico(a).

### 3. PERIODICIDAD:

Cuando se requiera.

### 4. PARTICIPANTES:

Representante Legal, Rector(a), Vicerrector(a) Académico(a), Director(a) de Planeación, Director(a) de Unidad, Asesor(a) Jurídico(a), Director Administrativo y Financiero, Director(a) de Servicios Administrativos, Jefe de Unidad Solicitante, Supervisor(a) del contrato y Contratista.

#### 5. NORMATIVA Y POLÍTICAS:

NTC - ISO 9001:2015, Sistemas de gestión de la calidad - Requisitos.

Acuerdo de Consejo Superior No. 04 de 2013 "Por el cual se autoriza a la Presidenta de la Fundación para celebrar contratos en cuantía indeterminada, sin previa autorización del Consejo Superior".

Para realizar un contrato civil y/o comercial se requerirá que el tiempo de duración del contrato sea mayor a 30 días y/o el monto total del mismo sea superior a los 17 SMMLV (Salarios Mínimos Mensuales Legales Vigentes); de lo contrario, se elaborará una orden de compras o servicios a través del Procedimiento PR-GA-C-101 "Compras de Bienes y Servicios".

Para realizar el último pago al contratista, es necesario elaborar el Acta de entrega o finalización del contrato.

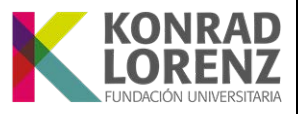

### 6. DEFINICIONES:

Contrato: Es un acuerdo entre partes que aceptan ciertas obligaciones y [derechos](http://definicion.de/derecho/) sobre una materia determinada. El [documento](http://definicion.de/documento/) que refleja las condiciones de este acuerdo también recibe el nombre de contrato.

Iceberg: Sistema de información administrativo y financiero de la Fundación Universitaria Konrad Lorenz.

Otrosí: Documento que modifica y hace parte integral del contrato.

RUT: Registro único tributario. Documento otorgado por la Dirección de Impuestos y Aduanas nacionales DIAN.

Supervisor(a) del Contrato: Es la persona encargada de supervisar el contrato durante su ejecución.

### 7. DESCRIPCIÓN DE ACTIVIDADES:

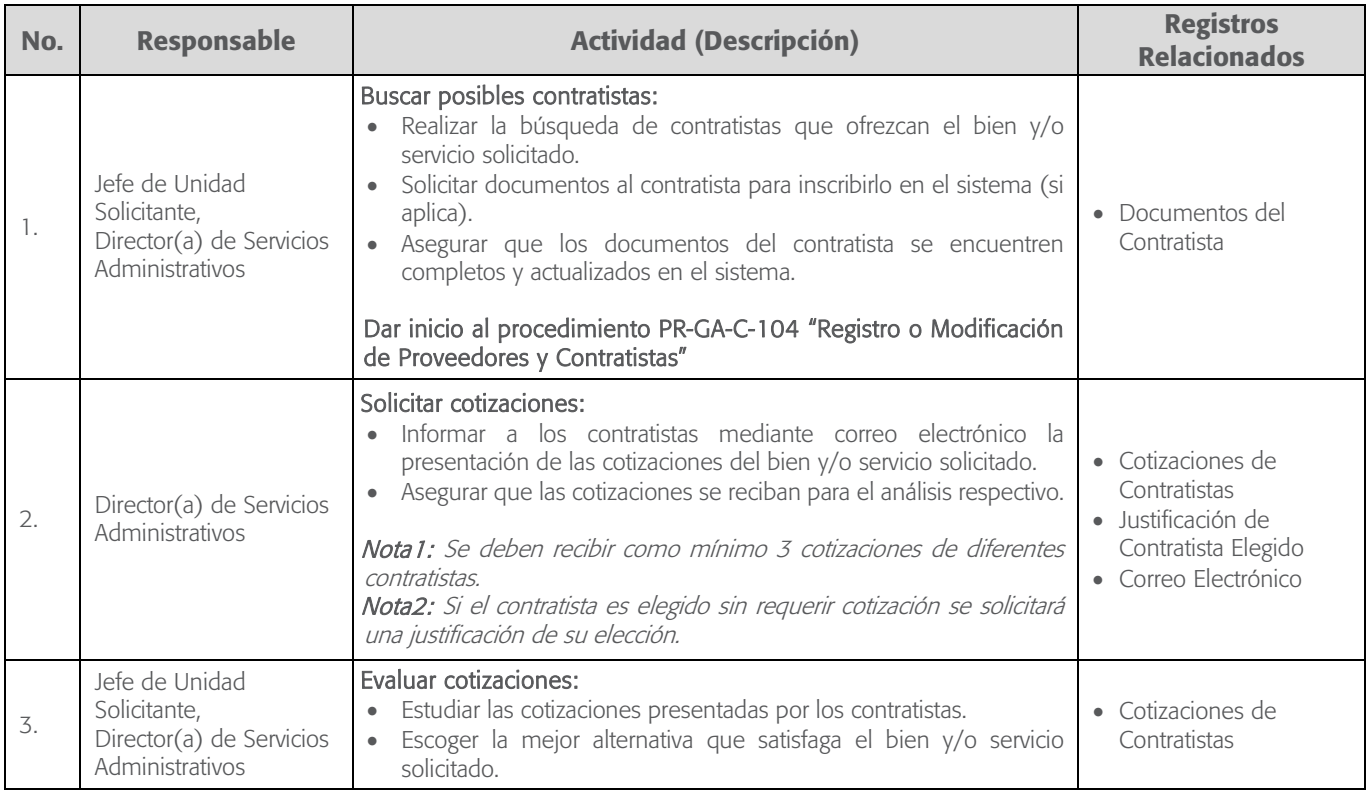

# PR-GJ-A-102 Procedimiento Gestión de Contratos Versión 2.0 Página 3 de 7 **Civiles y/o Comerciales**

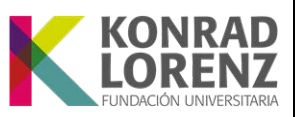

<span id="page-2-0"></span>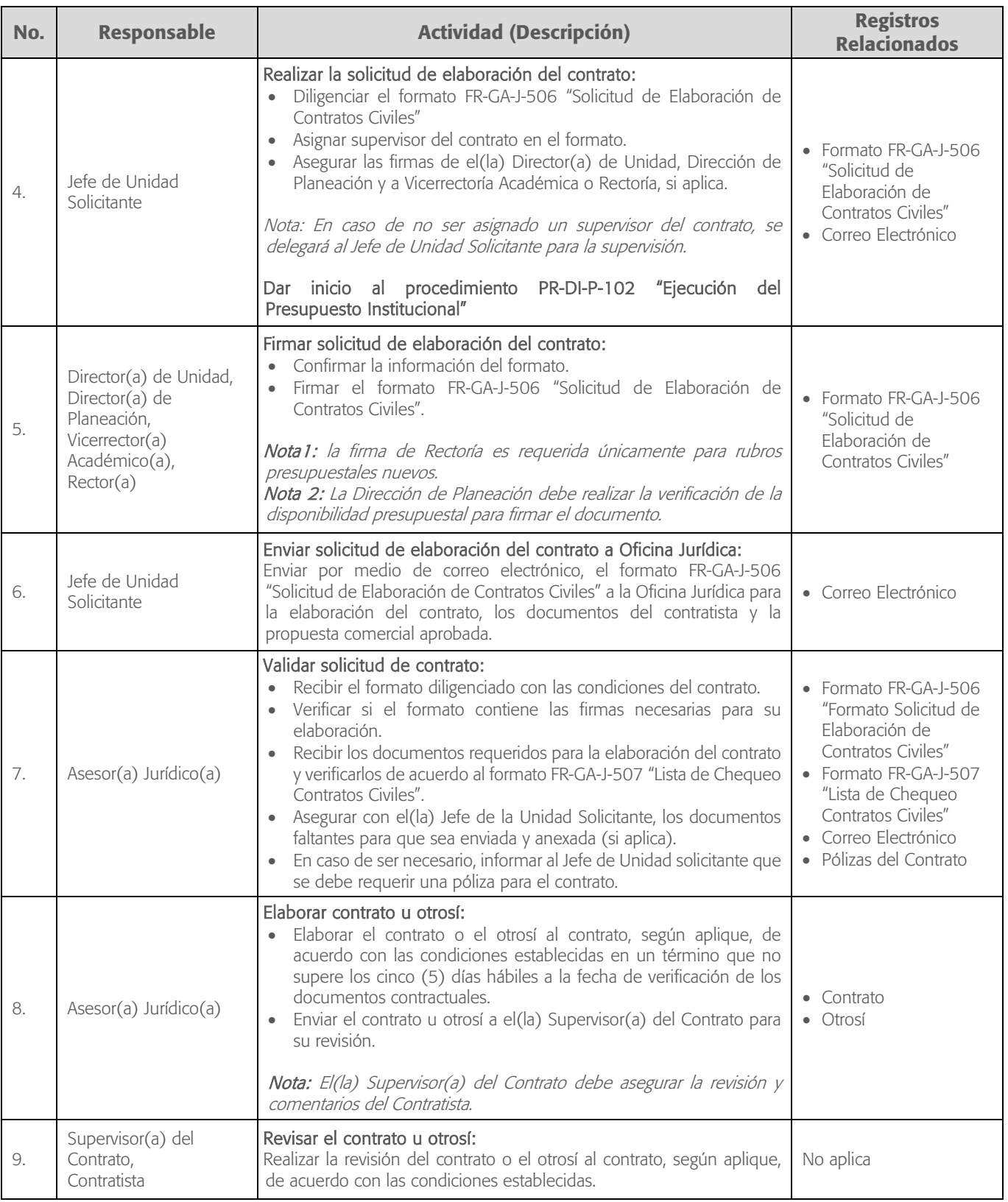

PR-GJ-A-102 Procedimiento Gestión de Contratos Versión 2.0 Página 4 de 7 **Civiles y/o Comerciales** 

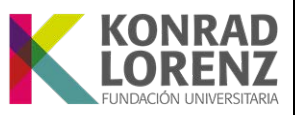

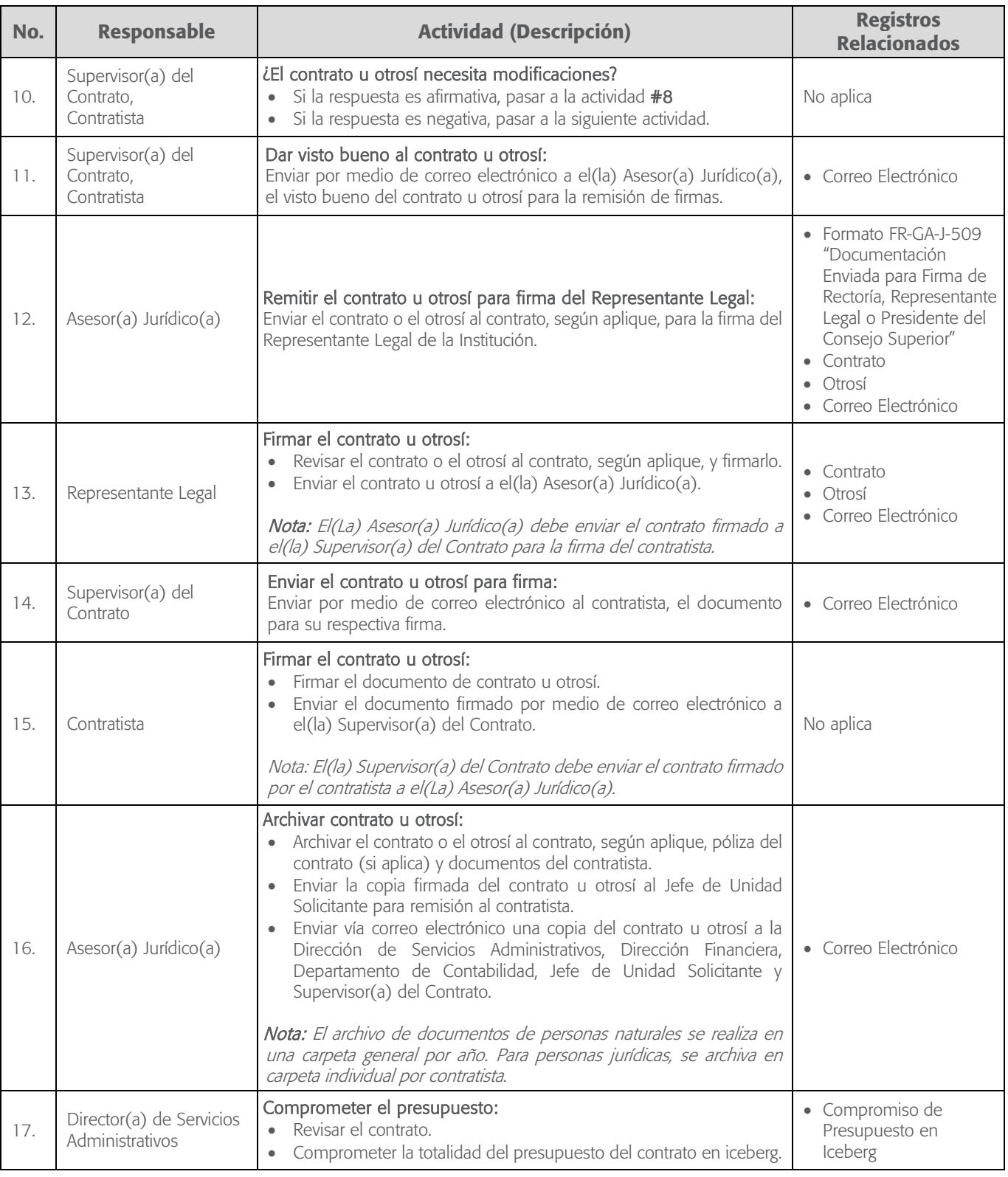

# PR-GJ-A-102 Procedimiento Gestión de Contratos Versión 2.0 Página 5 de 7 **Civiles y/o Comerciales**

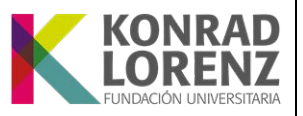

<span id="page-4-1"></span><span id="page-4-0"></span>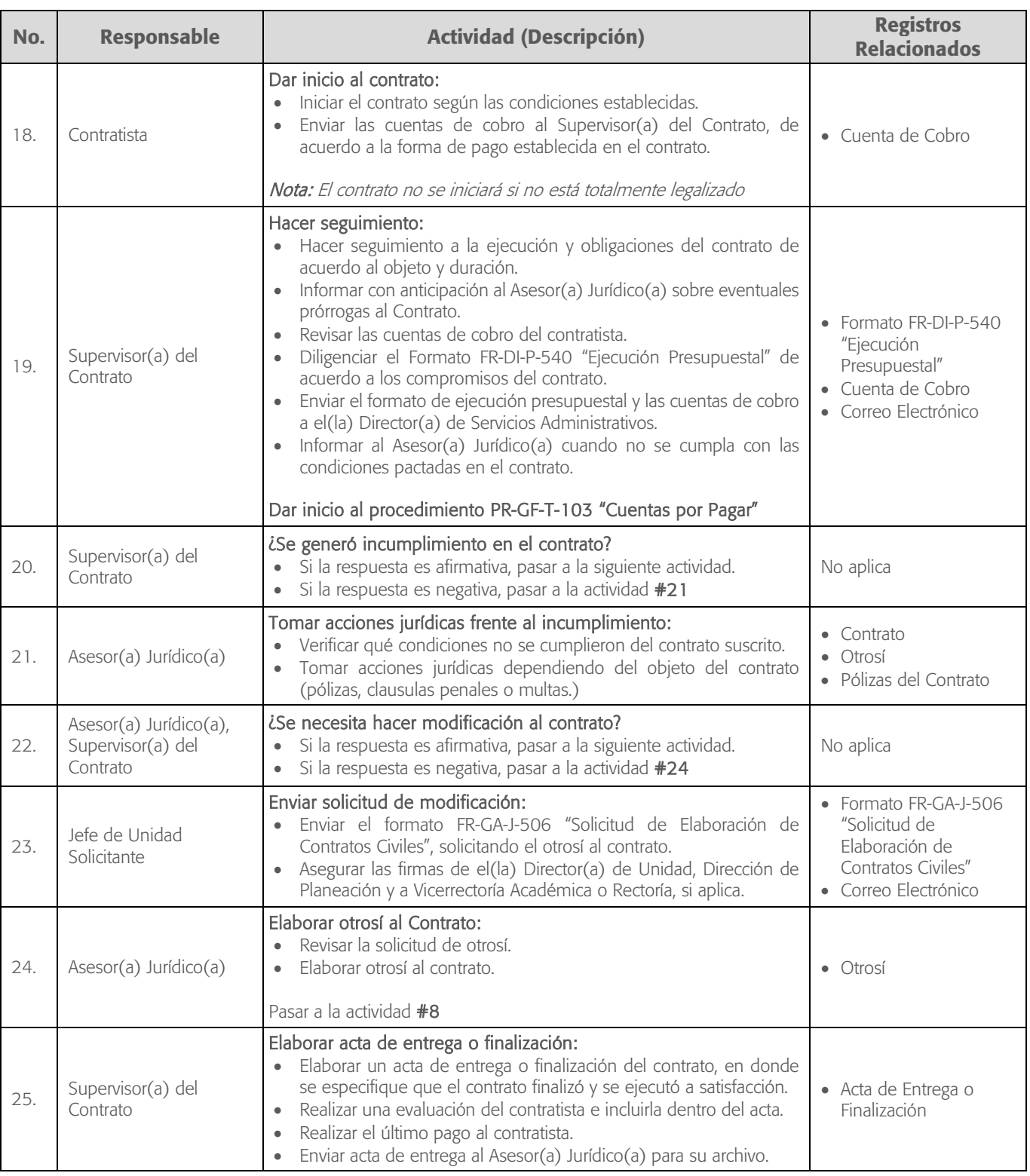

PR-GJ-A-102 Procedimiento Gestión de Contratos Versión 2.0 Página 6 de 7 **Civiles y/o Comerciales** 

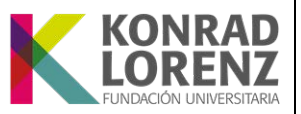

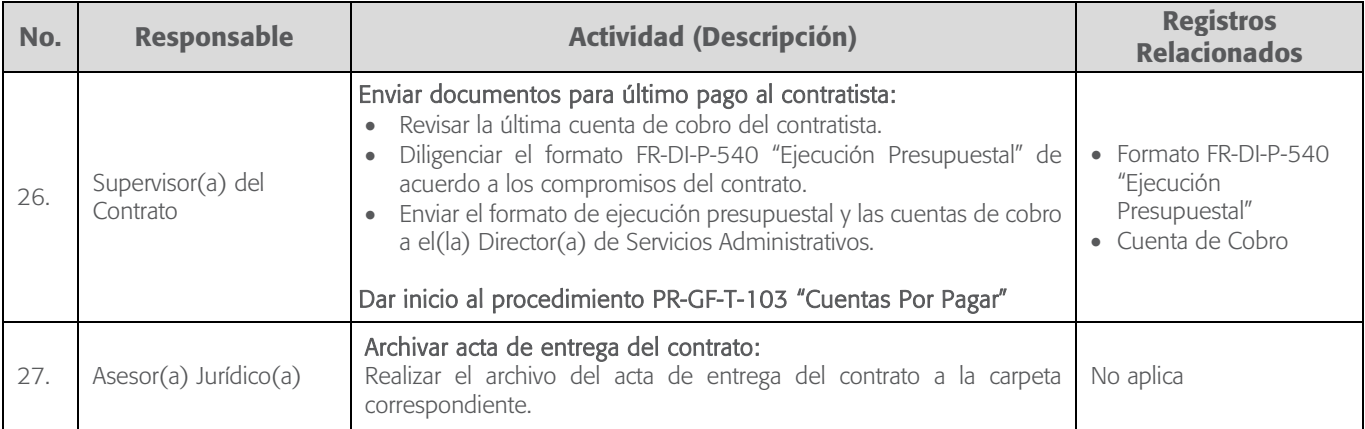

### 8. DOCUMENTOS Y REGISTROS RELACIONADOS:

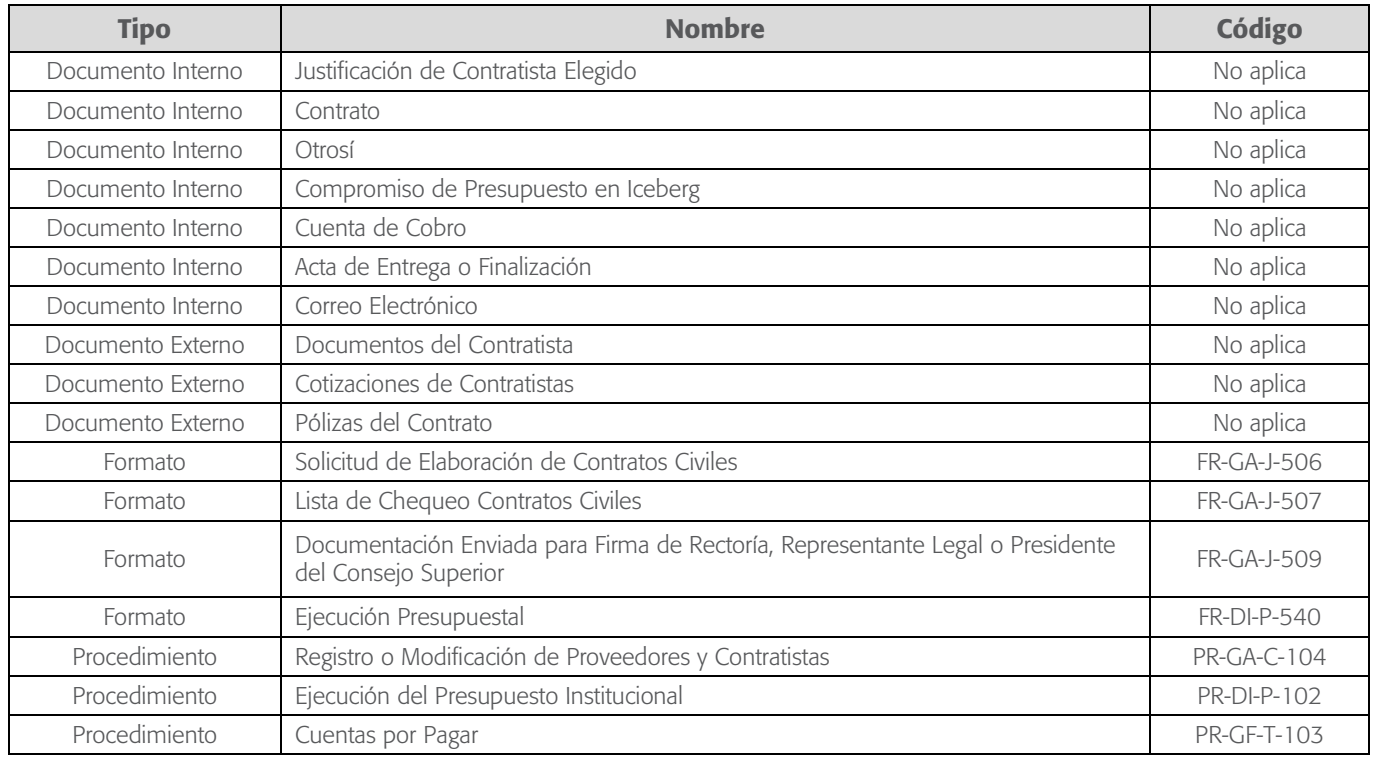

#### 9. LISTA DE ANEXOS:

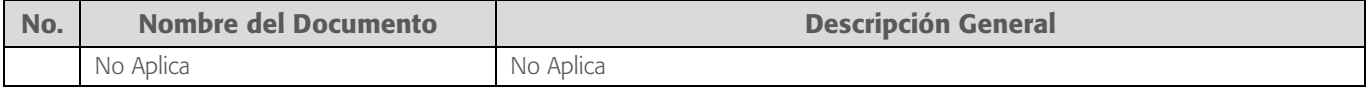

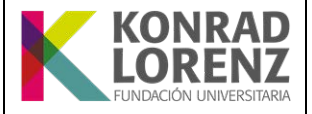

### 10.CONTROL DE VERSIÓN:

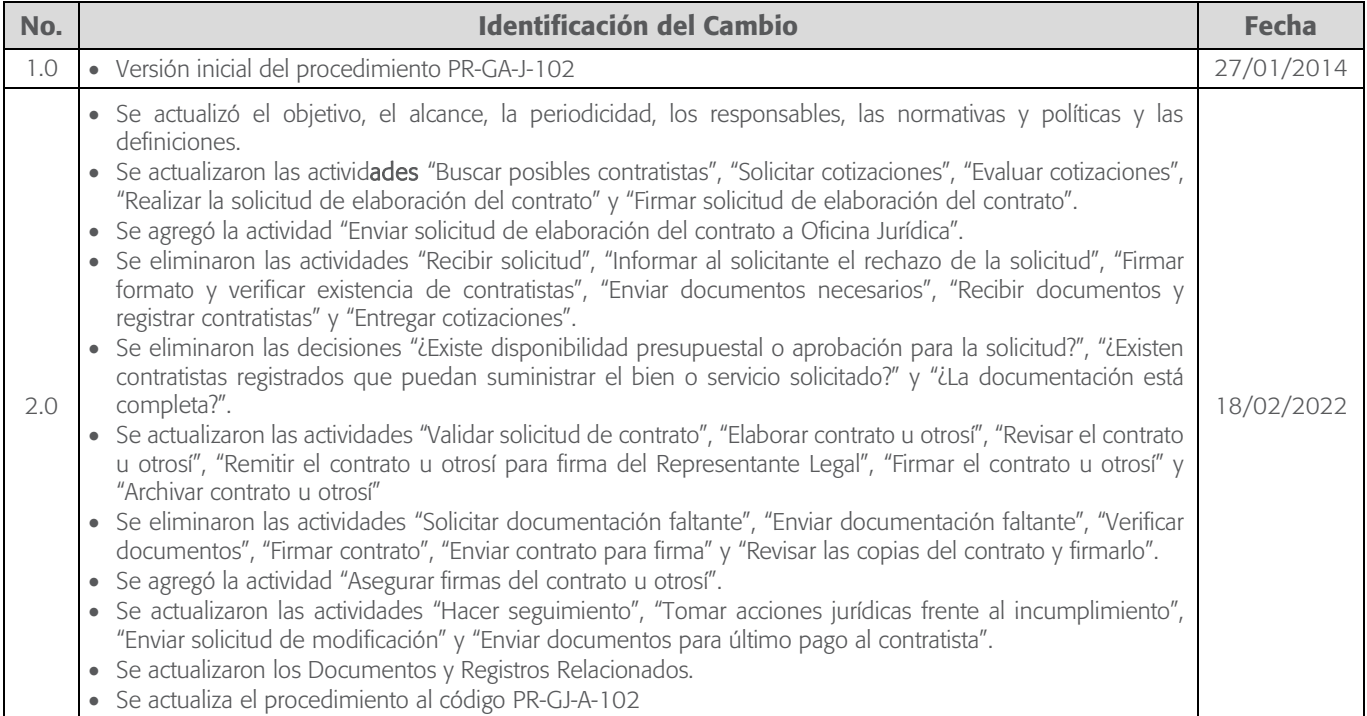

## 11.ELABORACIÓN, REVISIÓN Y APROBACIÓN:

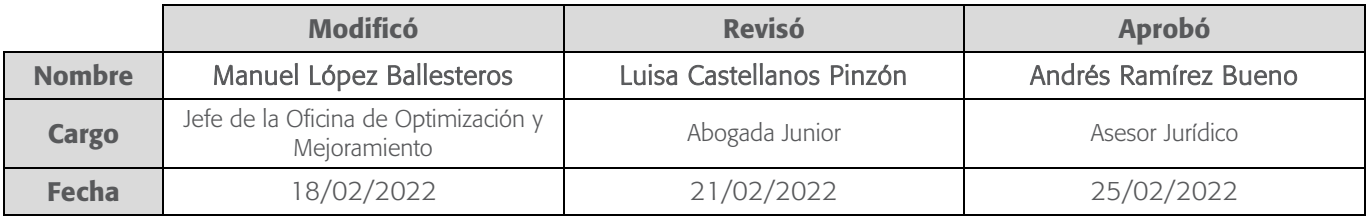